# Package 'pCODE'

November 23, 2019

Type Package

Title Estimation of an Ordinary Differential Equation Model by Parameter Cascade Method

Version 0.9.3

Imports fda, pracma, MASS, deSolve, base, stats

**Depends**  $R (= 3.5.0)$ 

Description An implementation of the parameter cascade method Ramsay, J. O., Hooker,G., Campbell, D., and Cao, J. (2007) <doi:10.1111/j.1467-9868.2007.00610.x> for estimating ordinary differential equation models with missing or complete observations. It combines smoothing method and profile estimation to estimate any non-linear dynamic system. The package also offers variance estimates for parameters of interest based on either bootstrap or Delta method.

License GPL

Encoding UTF-8

**Suggests** knitr, rmarkdown, Hmisc, test that  $(>= 2.1.0)$ 

VignetteBuilder knitr

RoxygenNote 6.1.1

NeedsCompilation no

Author Haixu Wang [aut, cre], Jiguo Cao [aut]

Maintainer Haixu Wang <haixuw@sfu.ca>

Repository CRAN

Date/Publication 2019-11-23 19:20:02 UTC

# R topics documented:

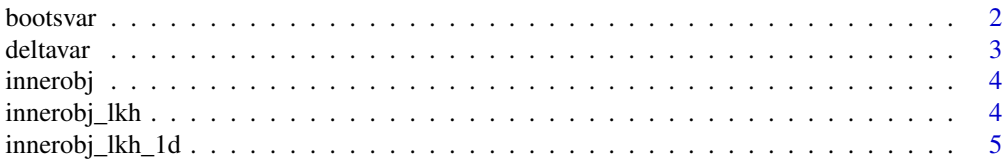

#### <span id="page-1-0"></span>2 bootsvar

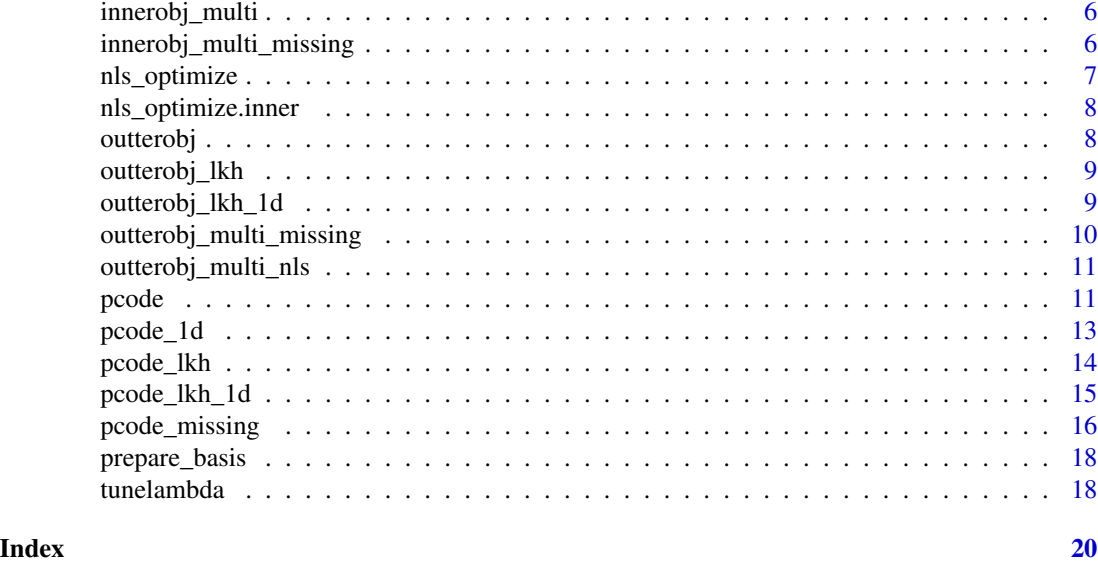

bootsvar *Bootstrap variance estimator of structural parameters.*

# Description

Obtaining an estimate of variance for structural parameters by bootstrap method.

# Usage

```
bootsvar(data, time, ode.model,par.names,state.names, likelihood.fun = NULL,
      par.initial, basis.list, lambda = NULL,bootsrep,controls = NULL)
```
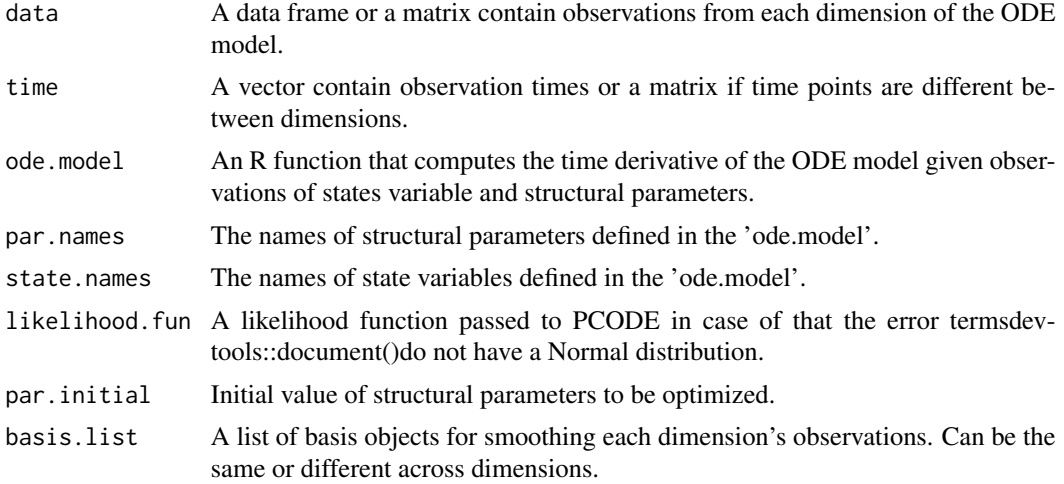

#### <span id="page-2-0"></span>deltavar 3

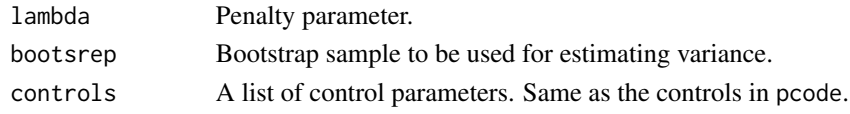

# Value

boots.var The bootstrap variance of each structural parameters.

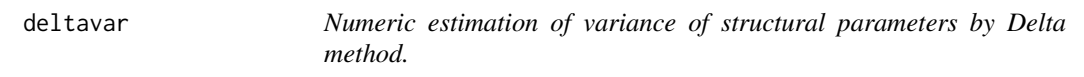

# Description

Obtaining variance of structural parameters by Delta method.

# Usage

```
deltavar(data, time, ode.model, par.names, state.names,
     likelihood.fun, par.initial, basis.list, lambda,stepsize,y_stepsize,controls)
```
# Arguments

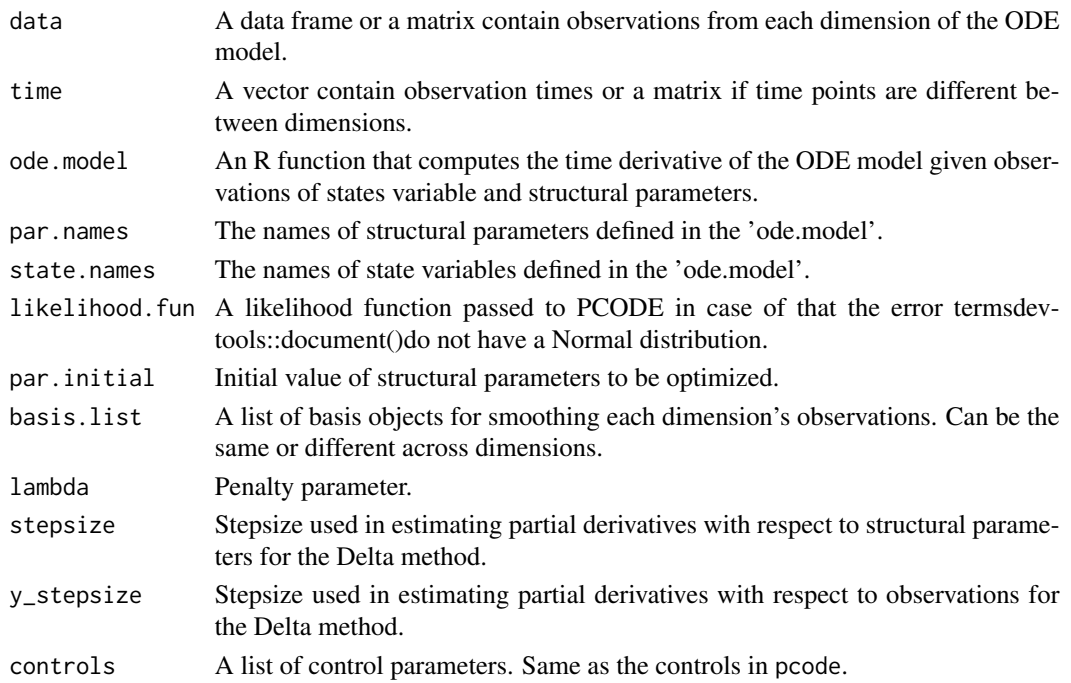

# Value

par.var The variance of structural parameters obtained by Delta method.

<span id="page-3-0"></span>

An objective function combines the sum of squared error of basis expansion estimates and the penalty controls how those estimates fail to satisfies the ODE model

#### Usage

```
innerobj(basis_coef, ode.par, input, derive.model,NLS)
```
### Arguments

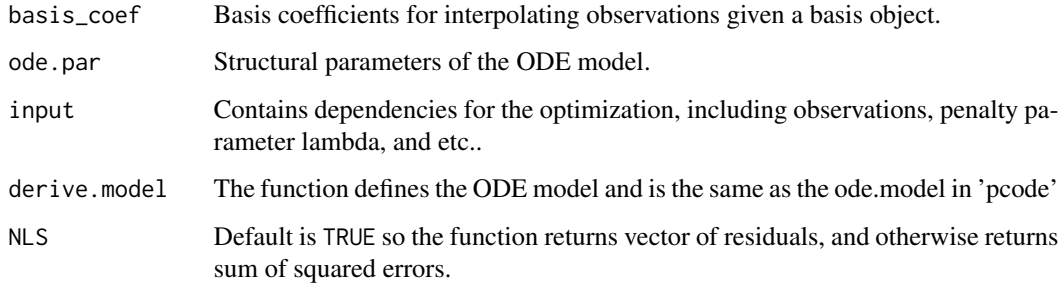

#### Value

```
residual.vec Vector of residuals and evaluation of penalty function on quadrature points for
                  approximating the integral.
```
innerobj\_lkh *Inner objective function (likelihood and multiple dimension version)*

#### Description

An objective function combines the likelihood or loglikelihood of errors from each dimension of state variables and the penalty controls how the state estimates fail to satisfy the ODE model.

#### Usage

innerobj\_lkh(basis\_coef, ode.par, input, derive.model, likelihood.fun)

<span id="page-4-0"></span>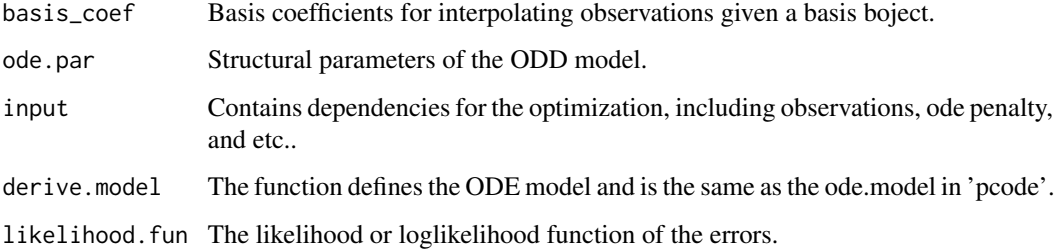

#### Value

obj.eval The evaluation of the inner objective function.

innerobj\_lkh\_1d *Inner objective function (Likelihood and Single dimension version)*

### Description

An objective function combines the likelihood or loglikelihood of errors from each dimension of state variables and the penalty controls how the state estimates fail to satisfy the ODE model.

# Usage

innerobj\_lkh\_1d(basis\_coef, ode.par, input, derive.model, likelihood.fun)

# Arguments

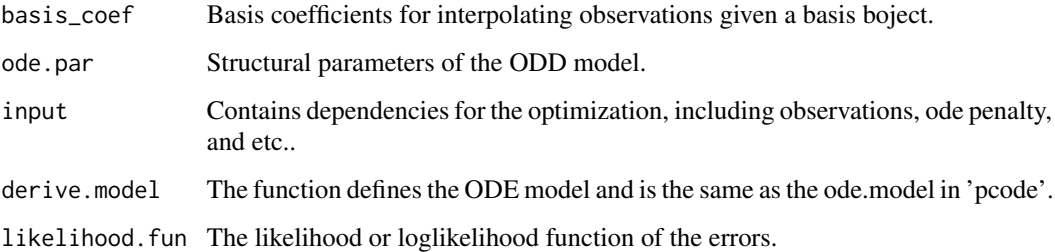

# Value

obj.eval The evaluation of the inner objective function.

<span id="page-5-0"></span>

An objective function combines the sum of squared error of basis expansion estimates and the penalty controls how those estimates fail to satisfies the ODE model

#### Usage

```
innerobj_multi(basis_coef, ode.par, input, derive.model,NLS)
```
# Arguments

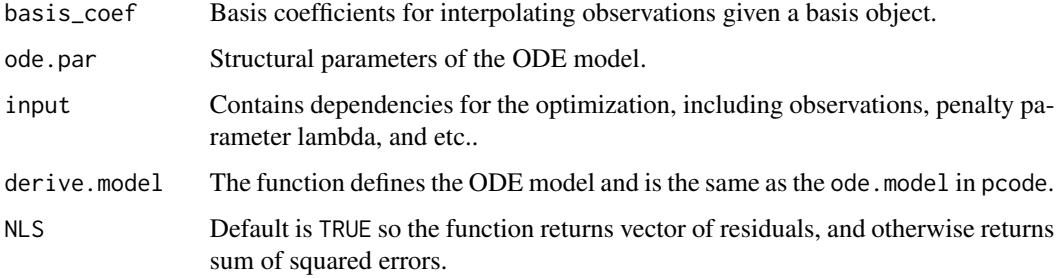

#### Value

```
residual.vec Vector of residuals and evaluation of penalty function on quadrature points for
                  approximating the integral.
```
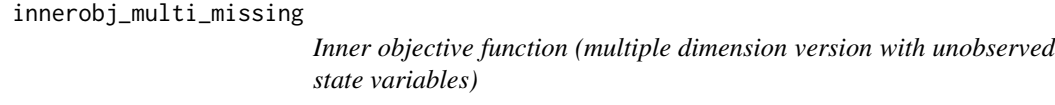

# Description

An objective function combines the sum of squared error of basis expansion estimates and the penalty controls how those estimates fail to satisfies the ODE model

#### Usage

```
innerobj_multi_missing(basis_coef, ode.par, input, derive.model,NLS)
```
# <span id="page-6-0"></span>nls\_optimize 7

# Arguments

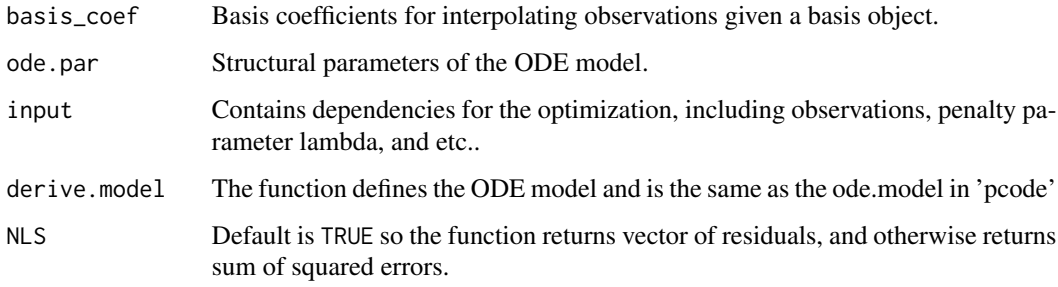

#### Value

residual.vec Vector of residuals and evaluation of penalty function on quadrature points for approximating the integral.

nls\_optimize *Optimizer for non-linear least square problems*

# Description

Obtain the solution to minimize the sum of squared errors of the defined function fun by levenbergmarquardt method. Adapted from PRACMA package.

# Usage

nls\_optimize(fun, x0, ..., options,verbal)

# Arguments

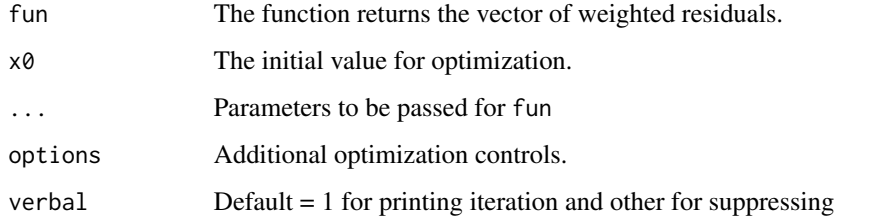

# Value

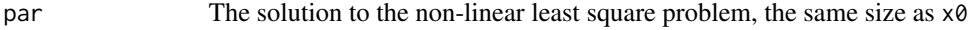

<span id="page-7-0"></span>

Obtain the solution to minimize the sum of squared errors of the defined function fun by levenbergmarquardt method. Adapted from PRACMA package.

### Usage

nls\_optimize.inner(fun, x0, ..., options)

### Arguments

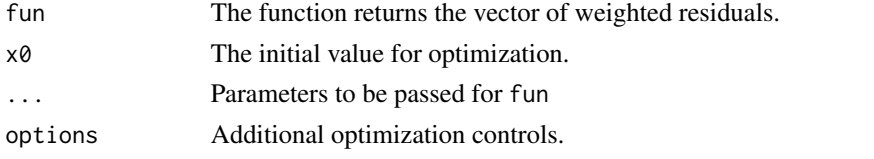

#### Value

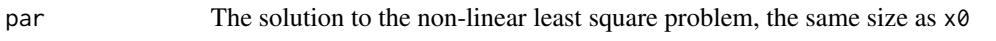

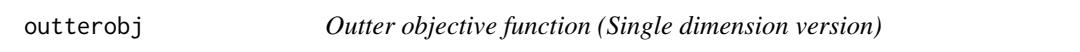

# Description

An objective function of the structural parameter computes the measure of fit.

### Usage

```
outterobj(ode.parameter, basis.initial, derivative.model, inner.input, NLS)
```
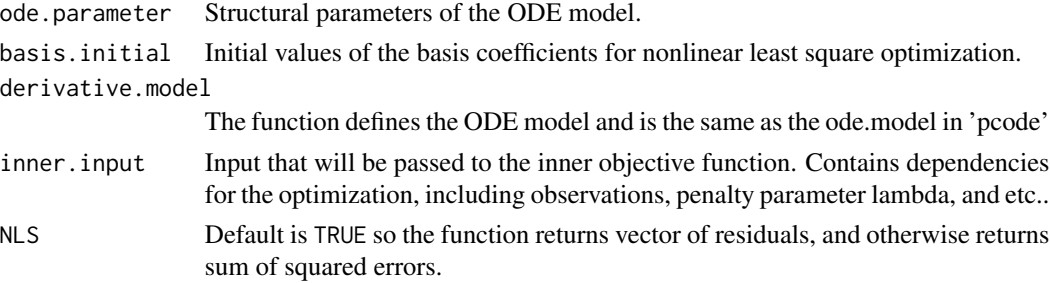

<span id="page-8-0"></span>residual Vector of residuals and evaluation of penalty function on quadrature points for approximating the integral.

outterobj\_lkh *Outter objective function (likelihood and multiple dimension version)*

#### Description

An objective function of the structural parameter computes the measure of fit.

#### Usage

outterobj\_lkh(ode.parameter, basis.initial, derivative.model, likelihood.fun, inner.input)

# Arguments

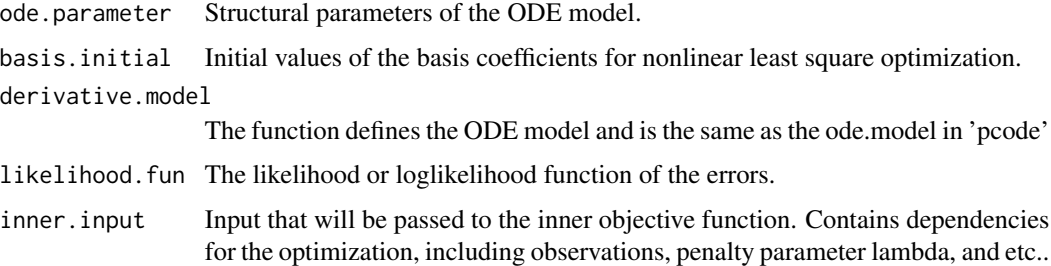

### Value

neglik The negative of the likelihood or the loglikelihood function that will be passed further to the 'optim' function.

outterobj\_lkh\_1d *Outter objective function (likelihood and single dimension version)*

# Description

An objective function of the structural parameter computes the measure of fit.

#### Usage

outterobj\_lkh\_1d(ode.parameter, basis.initial, derivative.model, likelihood.fun, inner.input)

<span id="page-9-0"></span>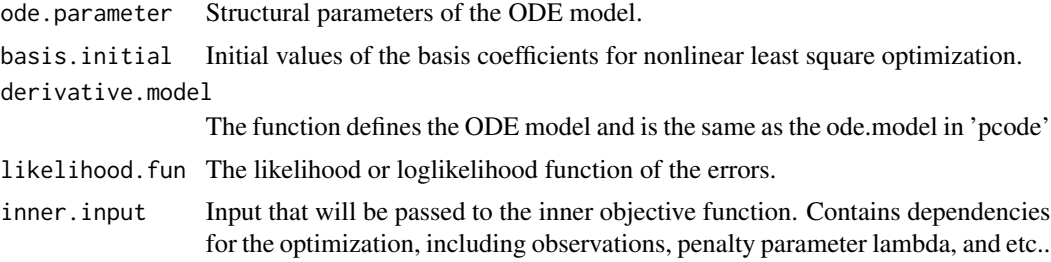

### Value

neglik The negative of the likelihood or the loglikelihood function that will be passed further to the 'optim' function.

outterobj\_multi\_missing

*Outter objective function (multiple dimension version with unobserved state variables)*

# Description

An objective function of the structural parameter computes the measure of fit for the basis expansion.

# Usage

outterobj\_multi\_missing(ode.parameter, basis.initial, derivative.model, inner.input, NLS)

# Arguments

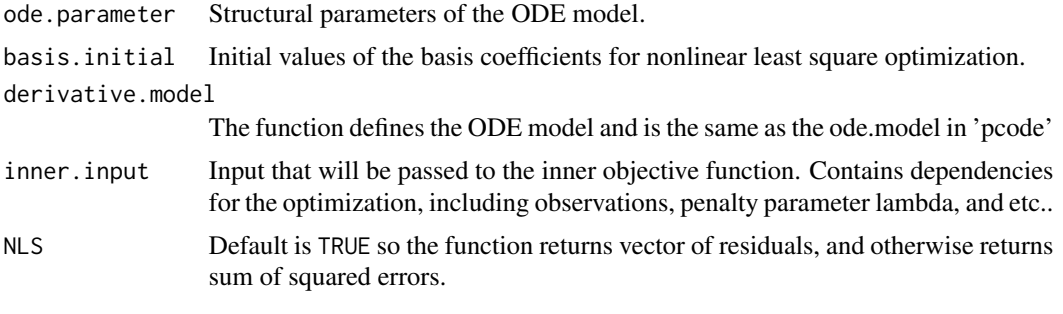

### Value

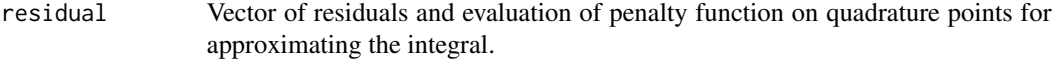

<span id="page-10-0"></span>outterobj\_multi\_nls *Outter objective function (multiple dimension version)*

### Description

An objective function of the structural parameter computes the measure of fit for the basis expansion.

#### Usage

```
outterobj_multi_nls(ode.parameter, basis.initial, derivative.model, inner.input, NLS)
```
# Arguments

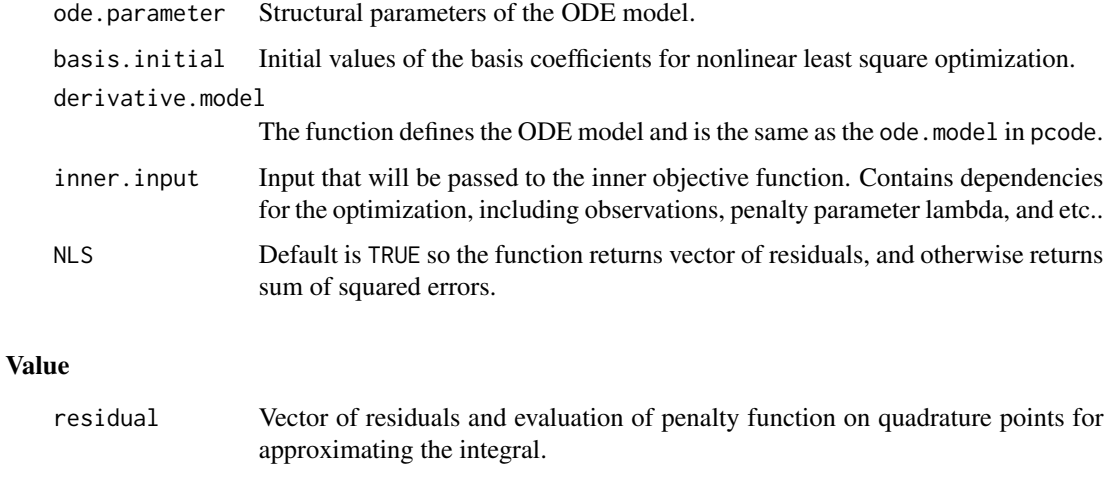

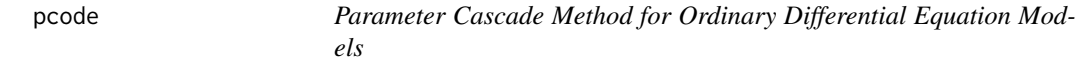

# Description

Obtain estimates of both structural and nuisance parameters of an ODE model by parameter cascade method.

#### Usage

pcode(data, time, ode.model, par.names, state.names, likelihood.fun, par.initial, basis.list,lambda,controls)

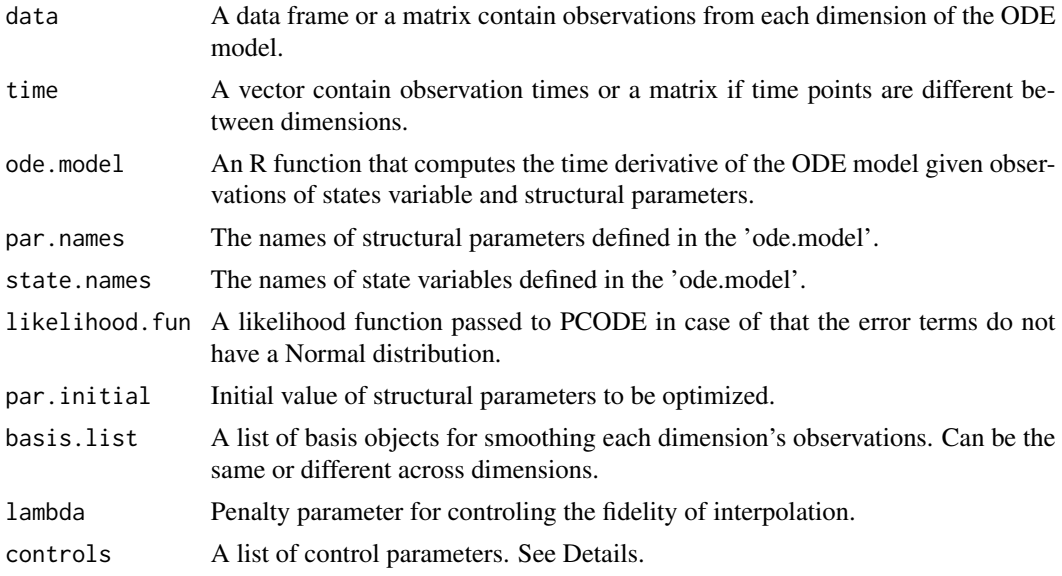

# Details

The controls argument is a list providing addition inputs for the nonlinear least square optimizer or general optimizer optim:

- nquadpts Determine the number of quadrature points for approximating an integral. Default is 101.
- smooth.lambda Determine the smoothness penalty for obtaining initial value of nuisance parameters.
- tau Initial value of Marquardt parameter. Small values indicate good initial values for structural parameters.
- tolx Tolerance for parameters of objective functions. Default is set at 1e-6.
- tolg Tolerance for the gradient of parameters of objective functions. Default is set at 1e-6.

maxeval The maximum number of evaluation of the outter optimizer. Default is set at 20.

#### Value

structural.par The structural parameters of the ODE model.

# nuisance.par The nuisance parameters or the basis coefficients for interpolating observations.

### Examples

```
library(fda)
library(deSolve)
library(MASS)
library(pracma)
#Simple ode model example
#define model parameters
```

```
model.par \leq c(theta = c(0.1))
#define state initial value
state <-c(X) = 0.1#Define model for function 'ode' to numerically solve the system
ode.model <- function(t, state,parameters){
with(as.list(c(state,parameters)),
      {
       dX <- theta*X*(1-X/10)
        return(list(dX))
      })
}
#Observation time points
times <- seq(0,100,length.out=101)
#Solve the ode model
desolve.mod <- ode(y=state,times=times,func=ode.model,parms = model.par)
#Prepare for doing parameter cascading method
#Generate basis object for interpolation and as argument of pcode
#21 konts equally spaced within [0,100]
knots <- seq(0,100,length.out=21)
#order of basis functions
norder <- 4
#number of basis funtions
nbasis <- length(knots) + norder - 2
#creating Bspline basis
basis <- create.bspline.basis(c(0,100),nbasis,norder,breaks = knots)
#Add random noise to ode solution for simulating data
nobs <- length(times)
scale <-0.1noise \le scale*rnorm(n = nobs, mean = 0, sd = 1)
observation <- desolve.mod[,2] + noise
#parameter estimation
pcode(data = observation, time = times, ode.model = ode.model,
                    par.initial = 0.1, par.names = 'theta', state.names = 'X',
                    basis.list = basis, lambda = 1e2)
```
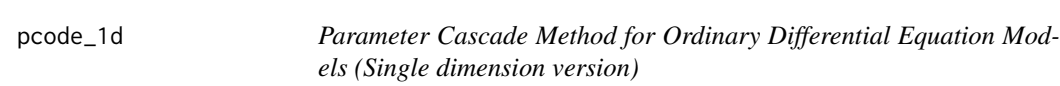

Obtain estiamtes of structural parameters of an ODE model by parameter cascade method.

#### Usage

pcode\_1d(data, time, ode.model, par.initial,par.names, basis,lambda,controls = list())

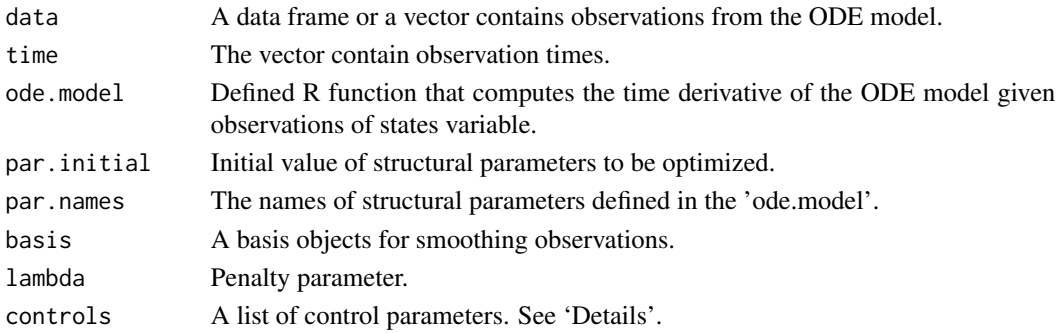

### Value

structural.par The structural parameters of the ODE model. nuisance.par The nuisance parameters or the basis coefficients for interpolating observations.

pcode\_lkh *pcode\_lkh (likelihood and multiple dimension version)*

# Description

Obtain estimates of both structural and nuisance parameters of an ODE model by parameter cascade method.

# Usage

pcode\_lkh(data, likelihood.fun, time, ode.model, par.names, state.names, par.initial, basis.list, lambda, controls)

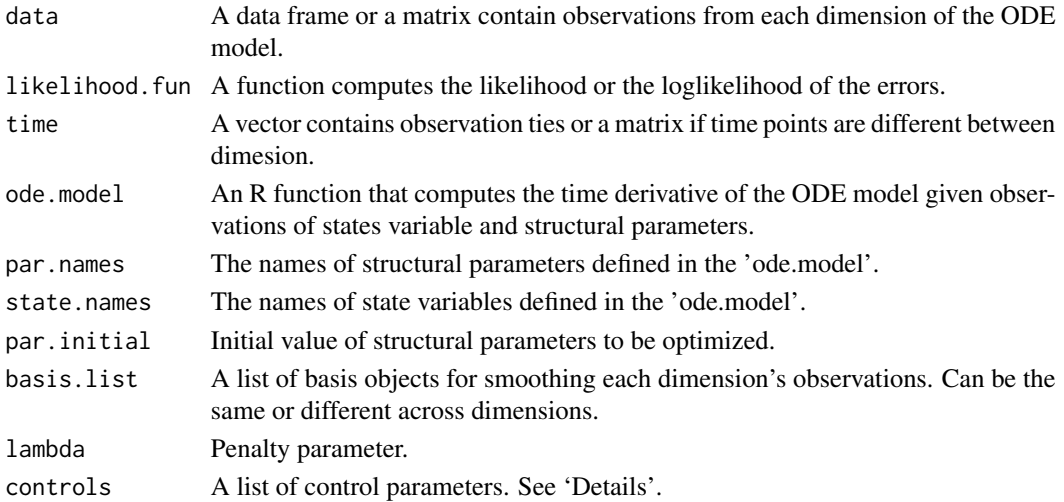

<span id="page-13-0"></span>

#### <span id="page-14-0"></span>Details

The controls argument is a list providing addition inputs for the nonlinear least square optimizer:

- nquadpts Determine the number of quadrature points for approximating an integral. Default is 101.
- smooth.lambda Determine the smoothness penalty for obtaining initial value of nuisance parameters.
- tau Initial value of Marquardt parameter. Small values indicate good initial values for structural parameters.
- tolx Tolerance for parameters of objective functions. Default is set at 1e-6.
- tolg Tolerance for the gradient of parameters of objective functions. Default is set at 1e-6.
- maxeval The maximum number of evaluation of the optimizer. Default is set at 20.

#### Value

structural.par The structural parameters of the ODE model.

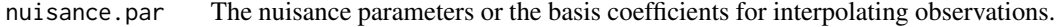

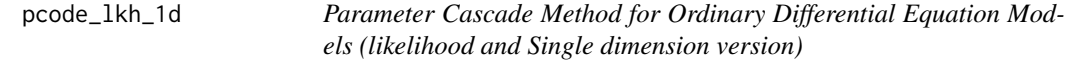

# Description

Obtain estimates of both structural and nuisance parameters of an ODE model by parameter cascade method.

# Usage

pcode\_lkh\_1d(data, likelihood.fun, time, ode.model, par.names, state.names, par.initial, basis.list, lambda, controls)

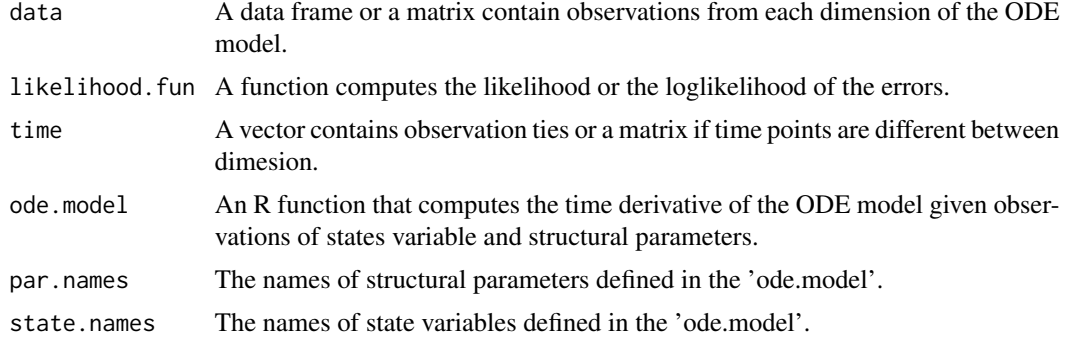

<span id="page-15-0"></span>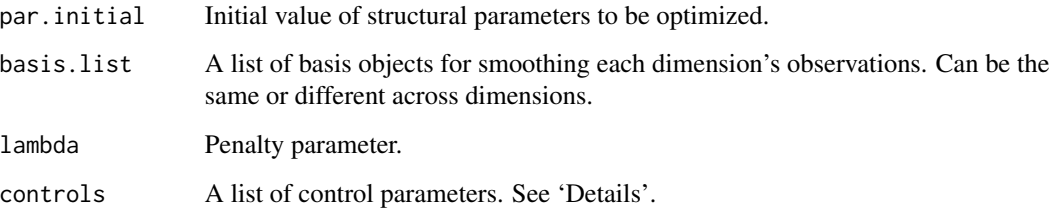

# Details

The controls argument is a list providing addition inputs for the nonlinear least square optimizer:

- nquadpts Determine the number of quadrature points for approximating an integral. Default is 101.
- smooth.lambda Determine the smoothness penalty for obtaining initial value of nuisance parameters.
- tau Initial value of Marquardt parameter. Small values indicate good initial values for structural parameters.
- tolx Tolerance for parameters of objective functions. Default is set at 1e-6.
- tolg Tolerance for the gradient of parameters of objective functions. Default is set at 1e-6.
- maxeval The maximum number of evaluation of the optimizer. Default is set at 20.

#### Value

structural.par The structural parameters of the ODE model.

nuisance.par The nuisance parameters or the basis coefficients for interpolating observations.

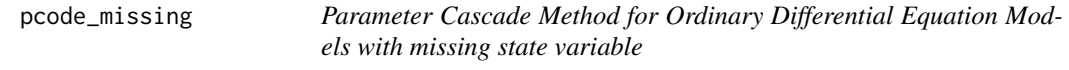

# Description

Obtain estiamtes of both structural and nuisance parameters of an ODE model by parameter cascade method when the dynamics are partially observed.

#### Usage

pcode\_missing(data, time, ode.model, par.names, state.names, likelihood.fun,par.initial, basis.list,lambda,controls)

# pcode\_missing 17

#### Arguments

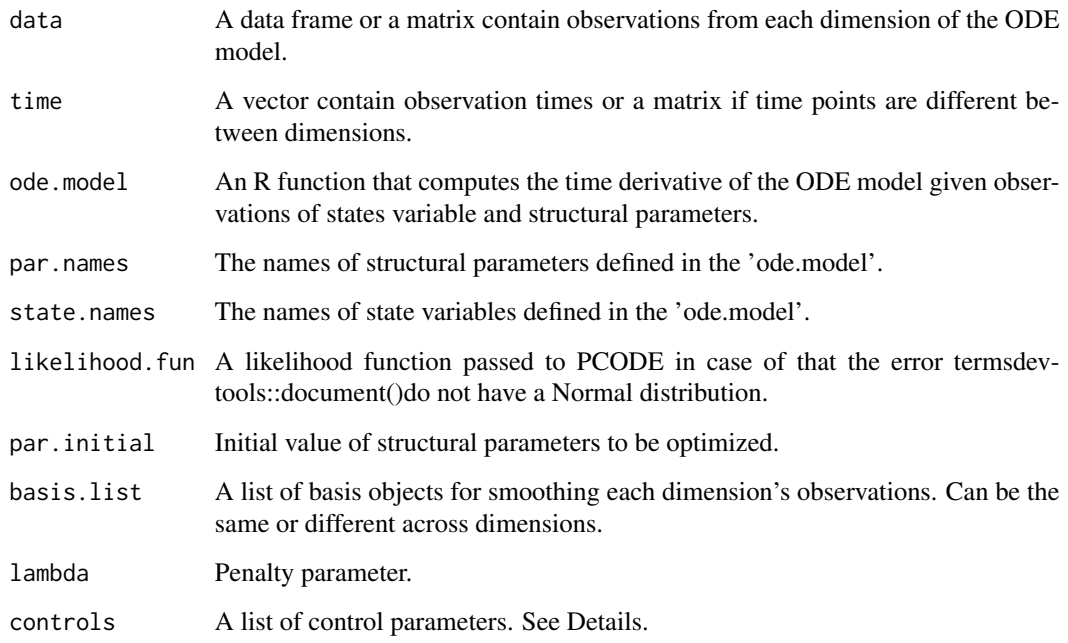

#### Details

The controls argument is a list providing addition inputs for the nonlinear least square optimizer or general optimizer optim:

- nquadpts Determine the number of quadrature points for approximating an integral. Default is 101.
- smooth.lambda Determine the smoothness penalty for obtaining initial value of nuisance parameters.
- tau Initial value of Marquardt parameter. Small values indicate good initial values for structural parameters.
- tolx Tolerance for parameters of objective functions. Default is set at 1e-6.
- tolg Tolerance for the gradient of parameters of objective functions. Default is set at 1e-6.
- maxeval The maximum number of evaluation of the optimizer. Default is set at 20.

#### Value

structural.par The structural parameters of the ODE model.

nuisance.par The nuisance parameters or the basis coefficients for interpolating observations.

<span id="page-17-0"></span>

Calculate all basis functions over observation time points and store them as columns in a single matrix for each dimension. Also include first and second order derivative. Repeat over quadrature points.

# Usage

prepare\_basis(basis, times, nquadpts)

### Arguments

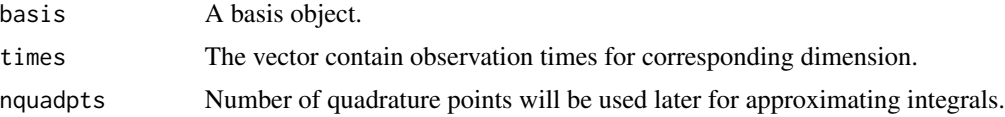

#### Value

| Phi.mat | Evaluations of all basis functions stored as columns in the matrix.                                                   |
|---------|----------------------------------------------------------------------------------------------------|
| Omat    | Evaluations of all basis functions over quadrature points stored as columns in<br>the matrix.                         |
| O.D1mat | Evaluations of first order derivative all basis functions over quadrature points<br>stored as columns in the matrix.  |
| 0.D2mat | Evaluations of second order derivative all basis functions over quadrature points<br>stored as columns in the matrix. |
| quadts  | Quadrature points.                                                                                                    |
| quadwts | Quadrature weights.                                                                                                   |

tunelambda *Find optimial penalty parameter lambda by cross-validation.*

# Description

Obtain the optimal sparsity parameter given a search grid based on cross validation score with replications.

#### Usage

tunelambda(data, time, ode.model, par.names, state.names, par.initial, basis.list,lambda\_grid,cv\_portion,kfolds, rep,controls)

# tunelambda 19

# Arguments

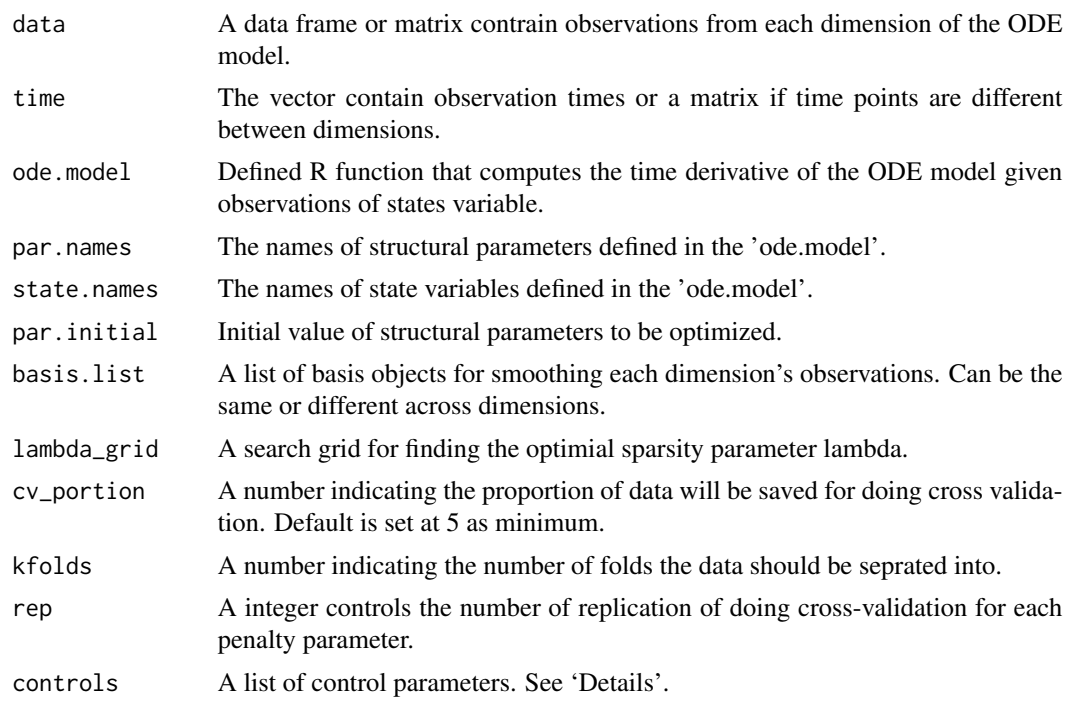

# Value

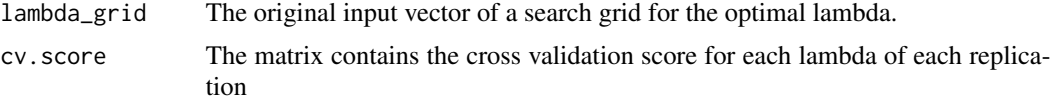

# <span id="page-19-0"></span>Index

bootsvar, [2](#page-1-0) deltavar, [3](#page-2-0) innerobj, [4](#page-3-0) innerobj\_lkh, [4](#page-3-0) innerobj\_lkh\_1d, [5](#page-4-0) innerobj\_multi, [6](#page-5-0) innerobj\_multi\_missing, [6](#page-5-0) nls\_optimize, [7](#page-6-0) nls\_optimize.inner, [8](#page-7-0) outterobj, [8](#page-7-0) outterobj\_lkh, [9](#page-8-0) outterobj\_lkh\_1d, [9](#page-8-0) outterobj\_multi\_missing, [10](#page-9-0) outterobj\_multi\_nls, [11](#page-10-0) pcode, [11](#page-10-0) pcode\_1d, [13](#page-12-0) pcode\_lkh, [14](#page-13-0) pcode\_lkh\_1d, [15](#page-14-0) pcode\_missing, [16](#page-15-0) prepare\_basis, [18](#page-17-0)

tunelambda, [18](#page-17-0)